# PRIMERGY MS380

PRIMERGY
MS380

PRIMERGY MS380 (P3F1-0250-01)

平成 12 11

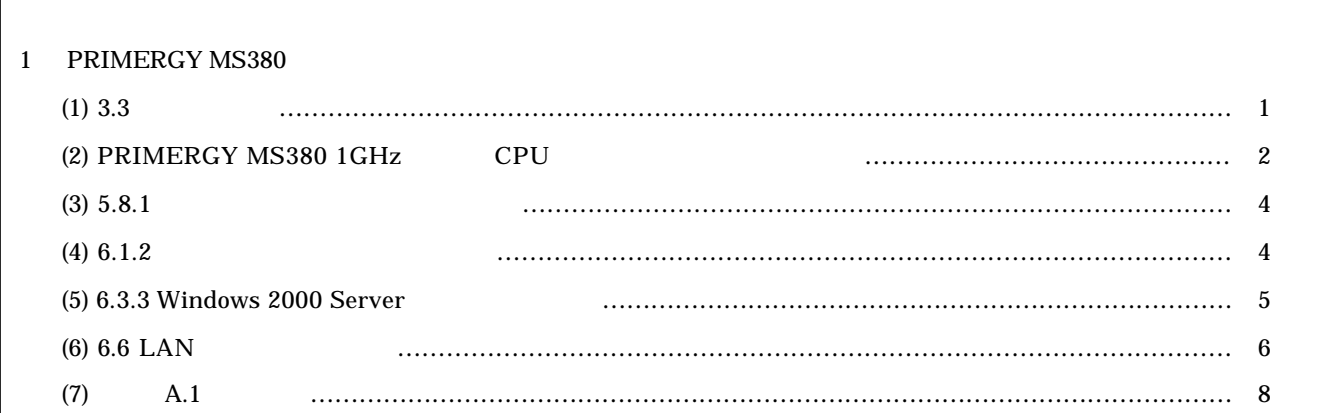

### PRIMERGY MS380

**PRIMERGY MS380** 

 $(1)$  3.3  $($  P31)

 $3$  2 Windows 2000 Server COS 2 2 2 1 LCD \*POWER OFF OK?\* LCD \*POWER OFF\*  $\begin{array}{lll} \text{LCD} & \qquad & \text{*STAND BY*} \end{array}$ OS Windows 2000 Server

 $\overline{z}$ 

 $\overline{a}$ 

OS Windows 2000 Server

**(2) PRIMERGY MS380 1GHz CPU** PRIMERGY MS380 1GHz CPU

 $5.3$  P125

 $(5.2)$ 

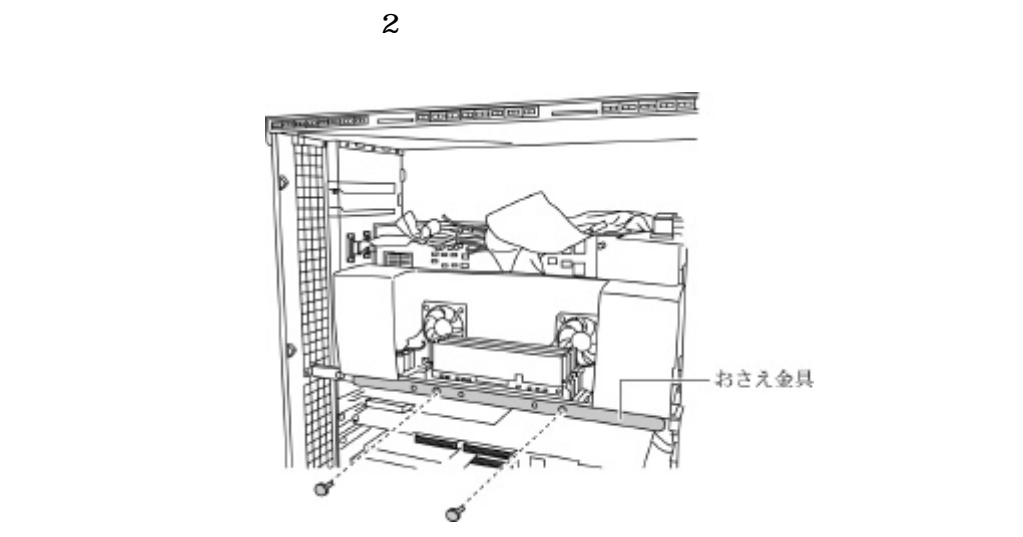

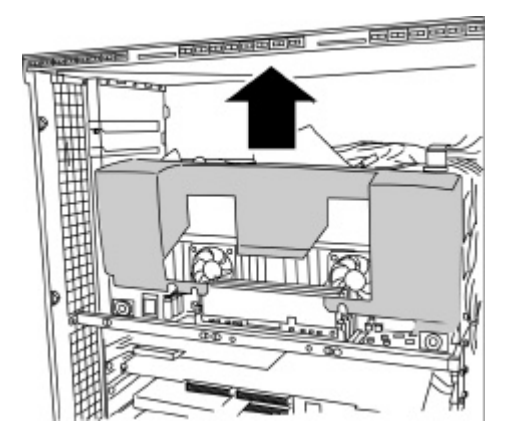

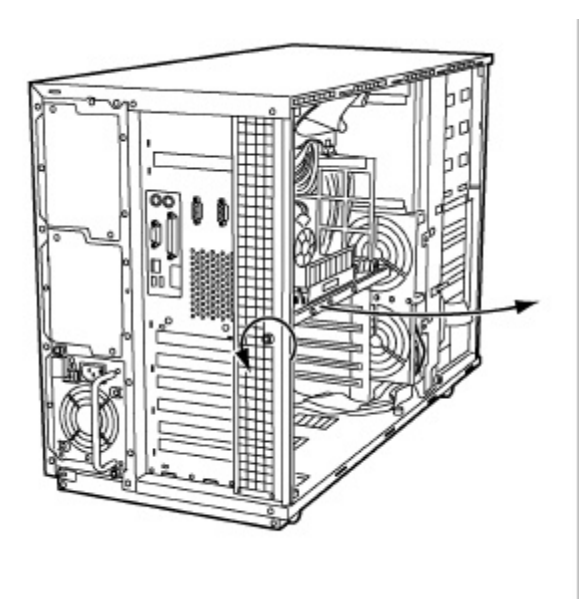

ストリー アクセス

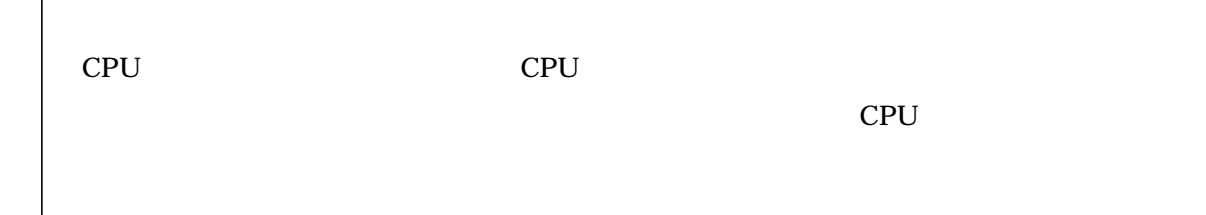

プロセッサメモリカードの金メッキコネクタに触れないように注意して取り扱ってください。

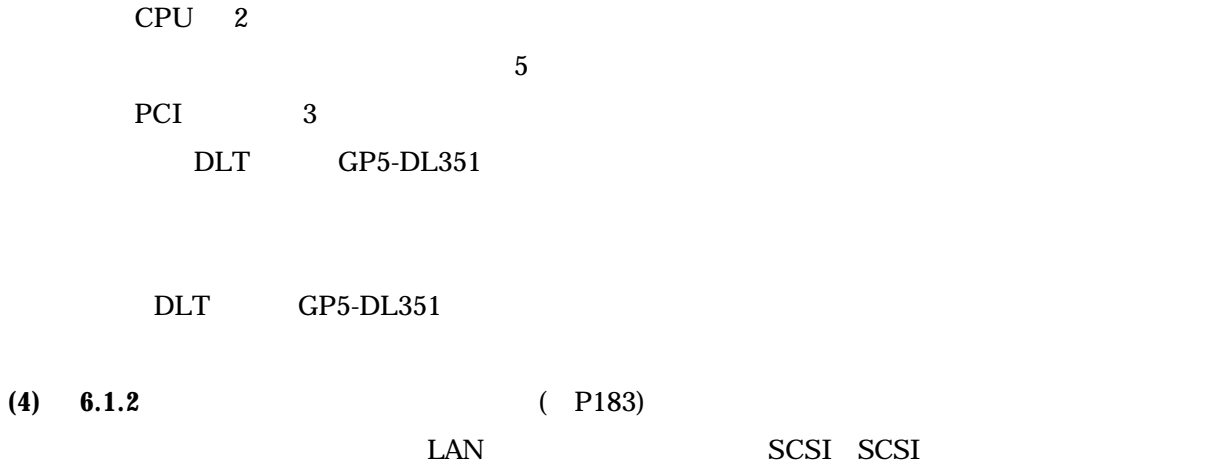

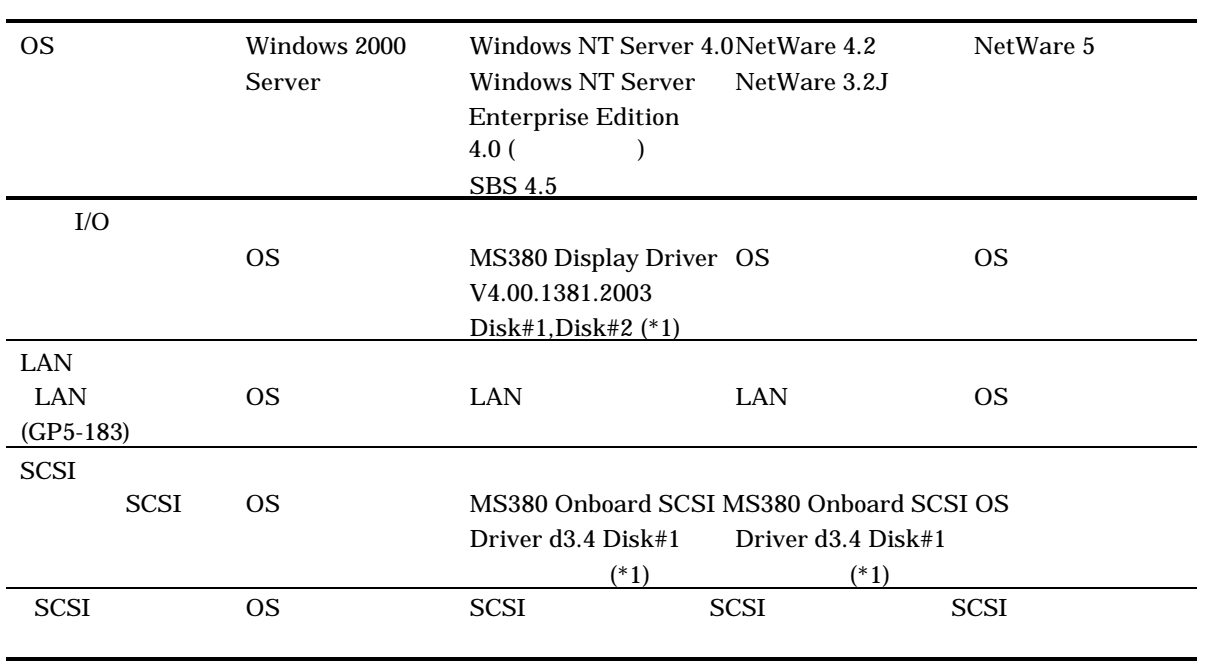

\*1) ServerWizard CD

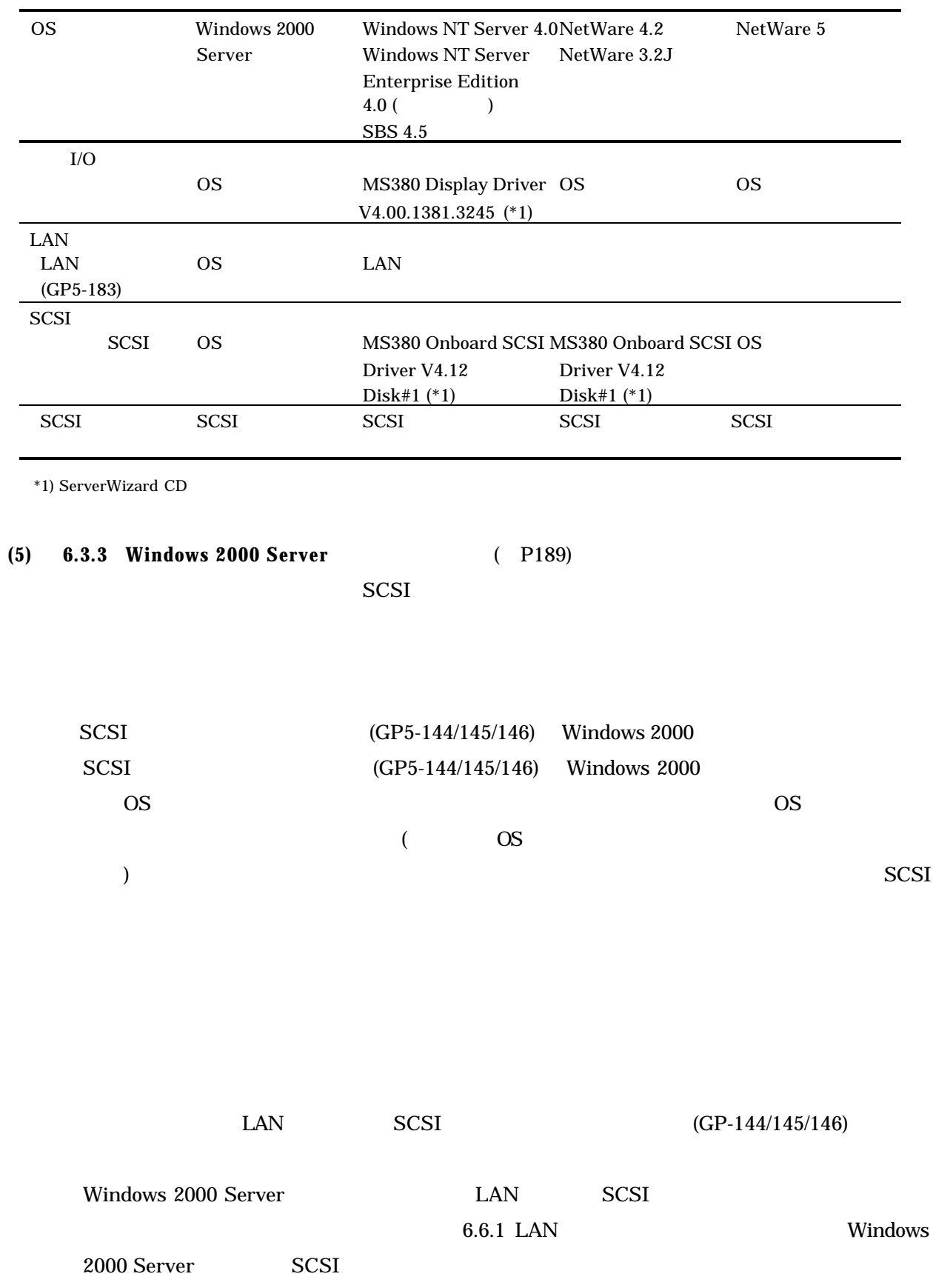

5

SCSI マレイコントローラカード こうしょくしゅうかい

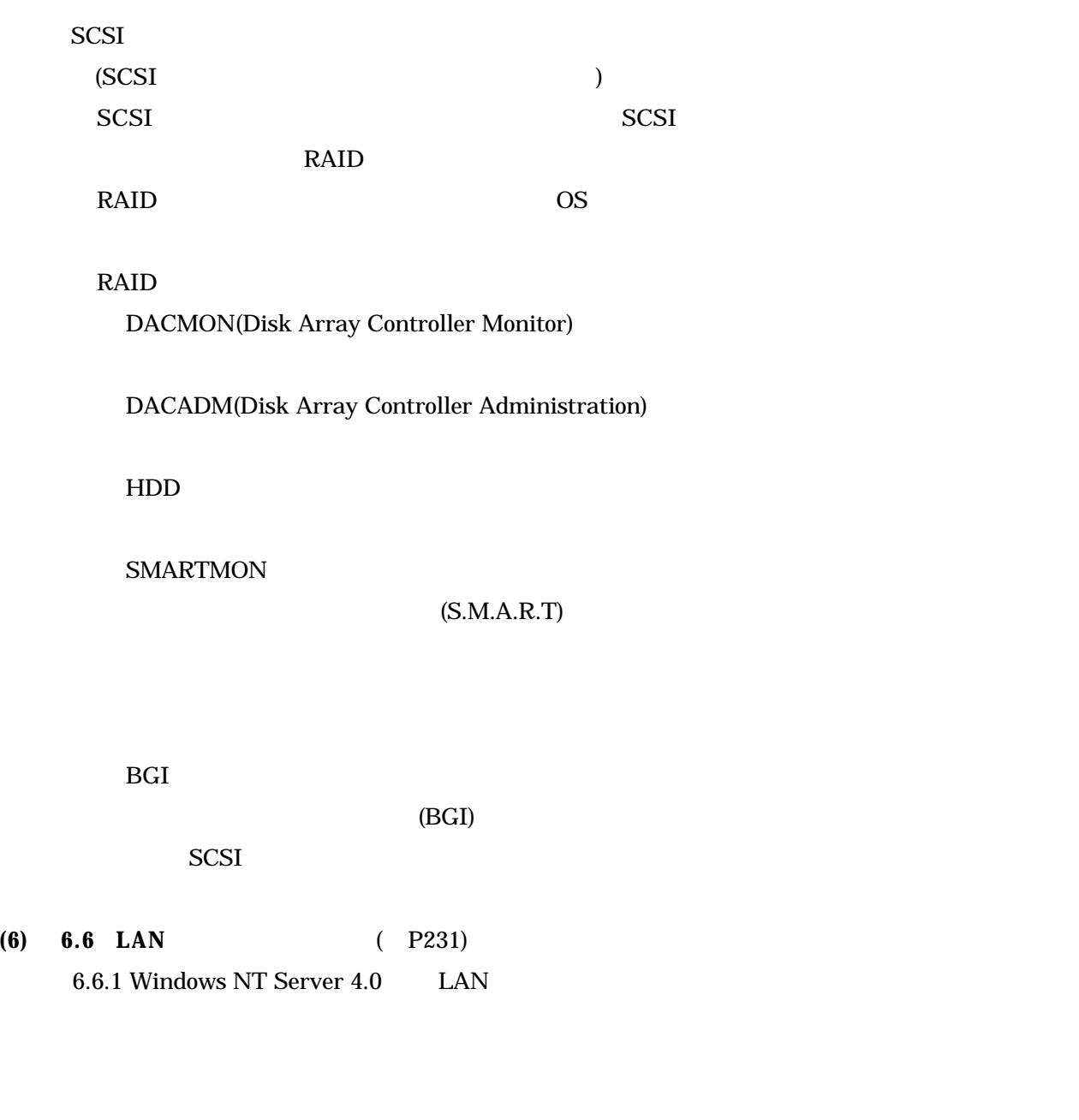

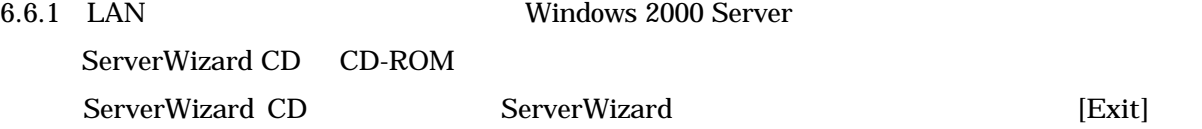

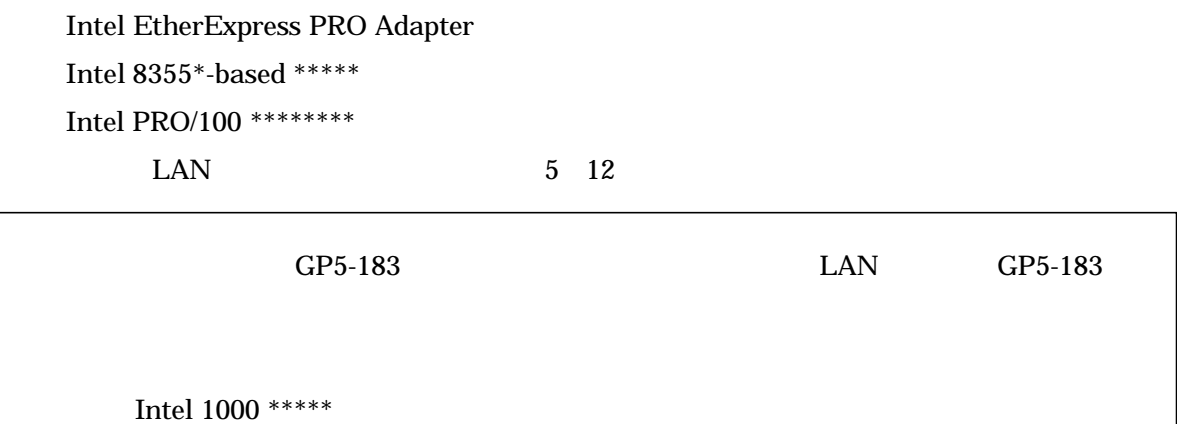

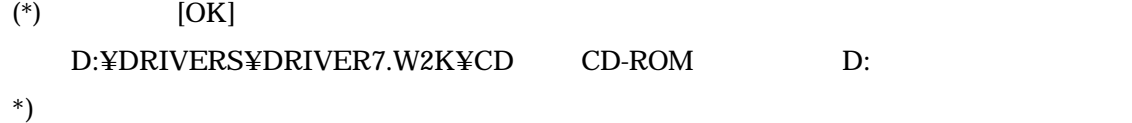

D:¥DRIVERS¥DRIVER7.W2K¥CD NET82667.inf

 $^{\ast})$ 

## **(7)** 付録A.1 本体仕様(→P272

### Linux Windows 2000 Server Pentium III 1GHz

PRIMERGY MS380

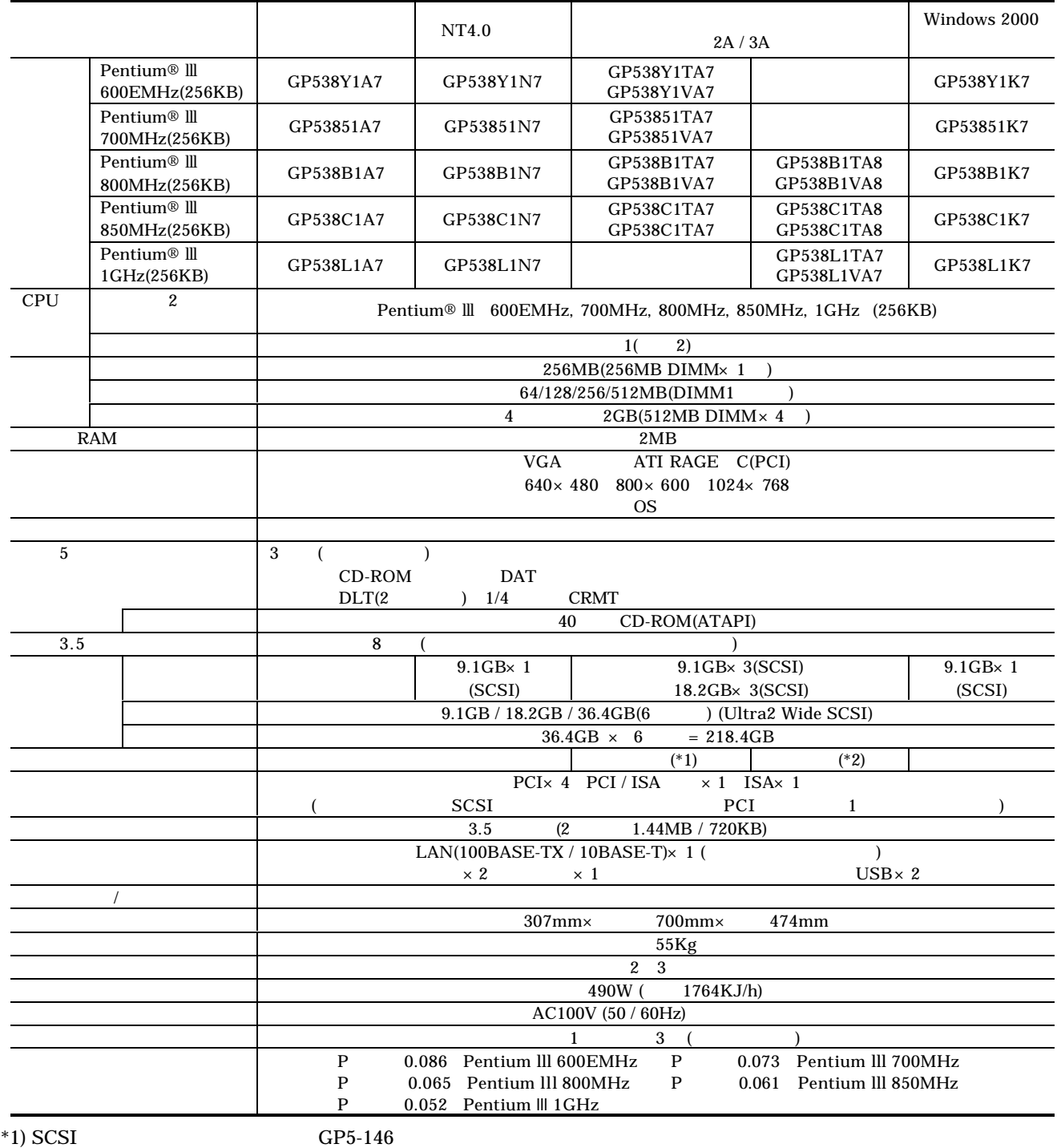

 $*2)$  SCSI GP5-145

#### PRIMERGY MS380

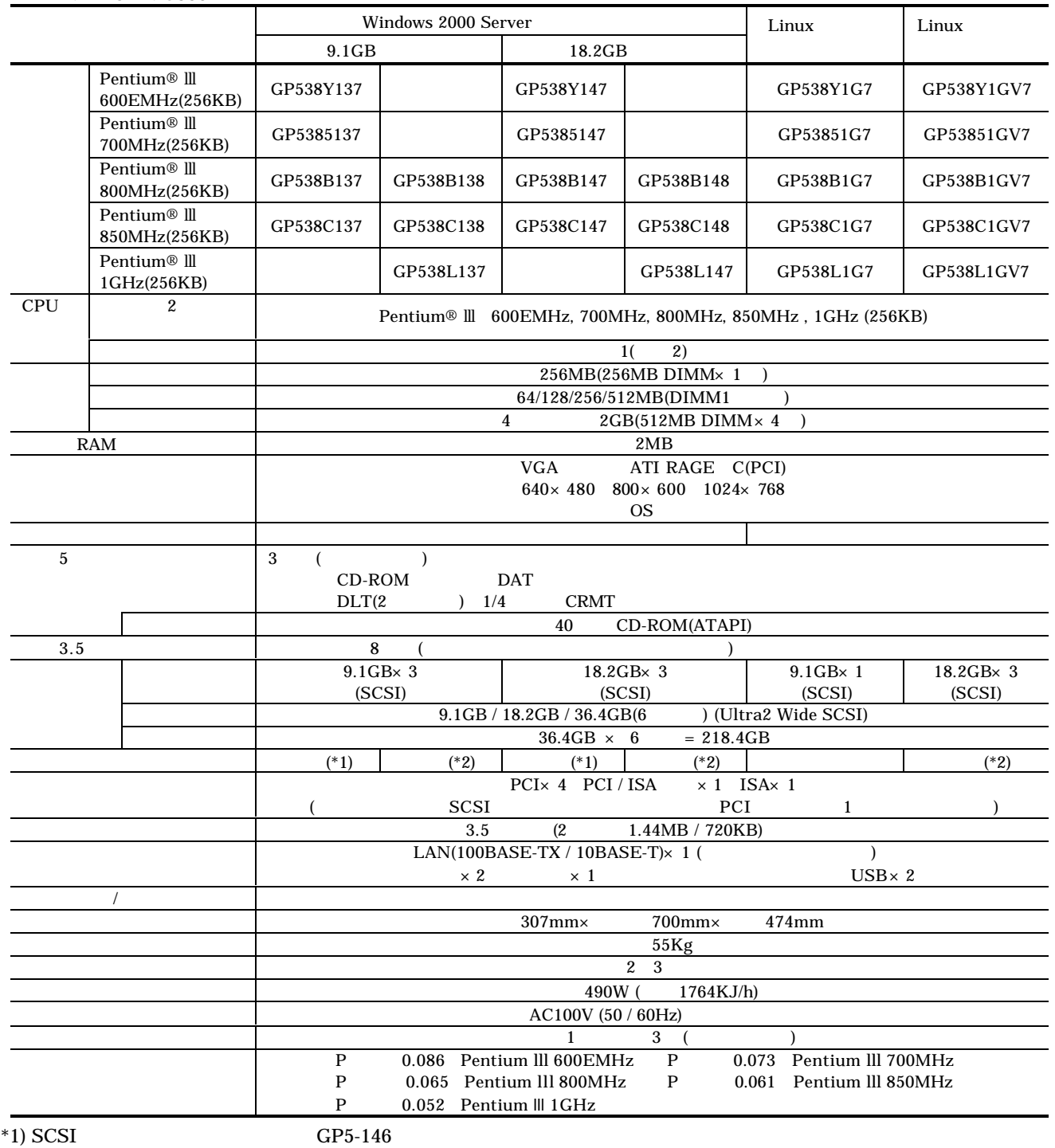

 $*2)$  SCSI GP5-145